#### **Recasting LHC searches for long-lived particles with MadAnalysis 5**

Searching for long-lived particles at the LHC and beyond: 10<sup>th</sup> workshop of the LLP community

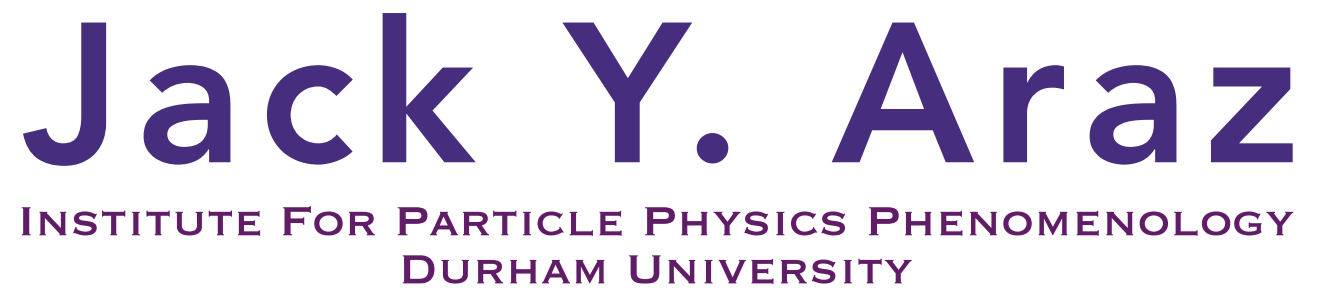

November 11th, 2021

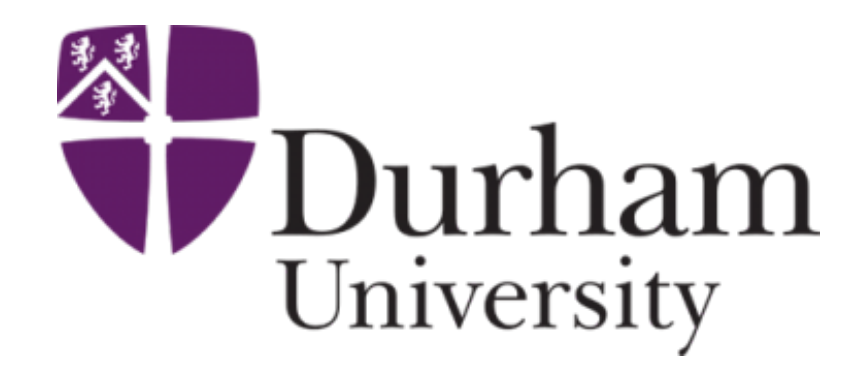

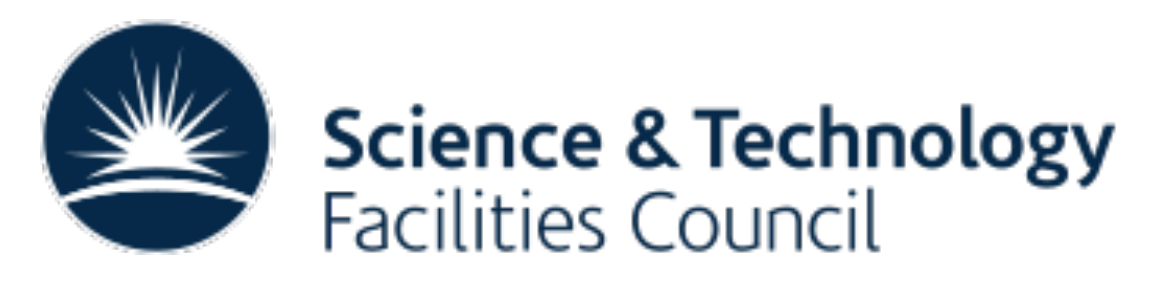

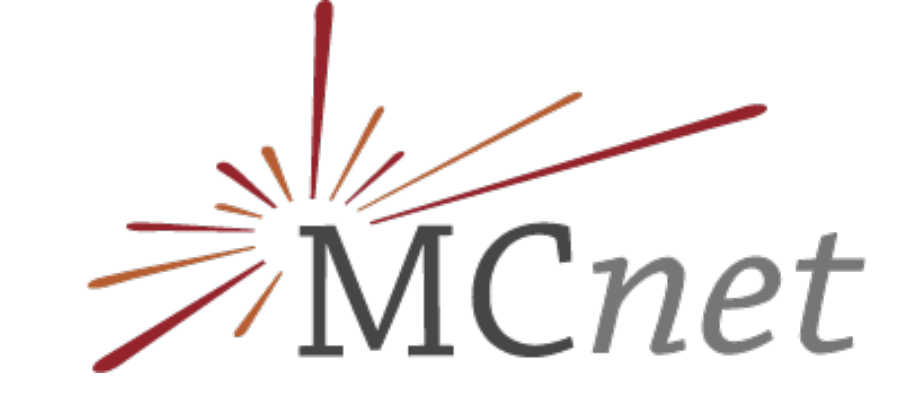

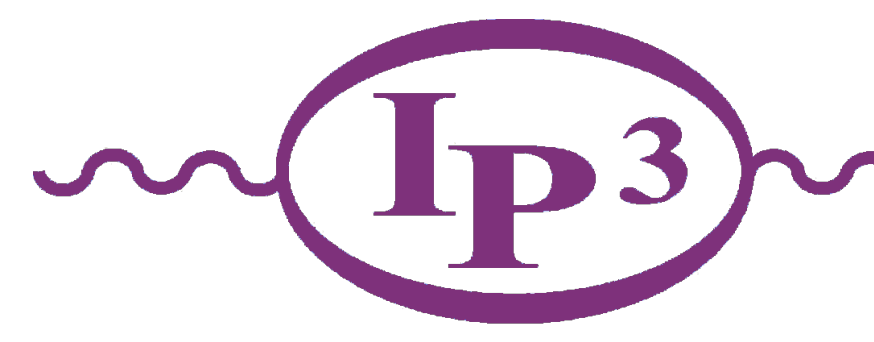

with Benjamin Fuks, Mark Goodsell & Manuel Utsch

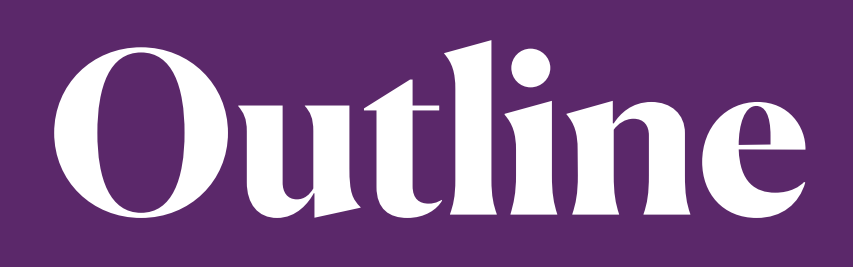

#### ❖ Introduction

- ◆ Briefly MadAnalysis 5
- ❖ LHC recasting with MadAnalysis 5
	- NEW Particle propagation module NEW
		- ✦ Current status of recasted LLP analyses

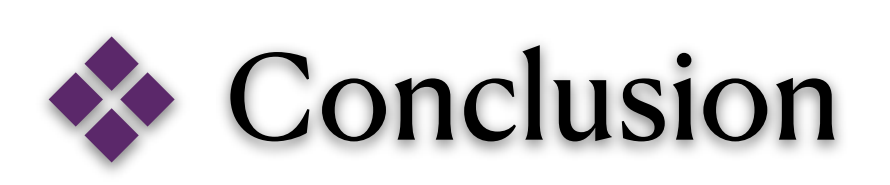

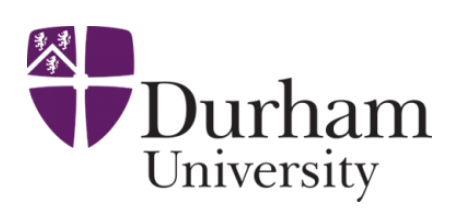

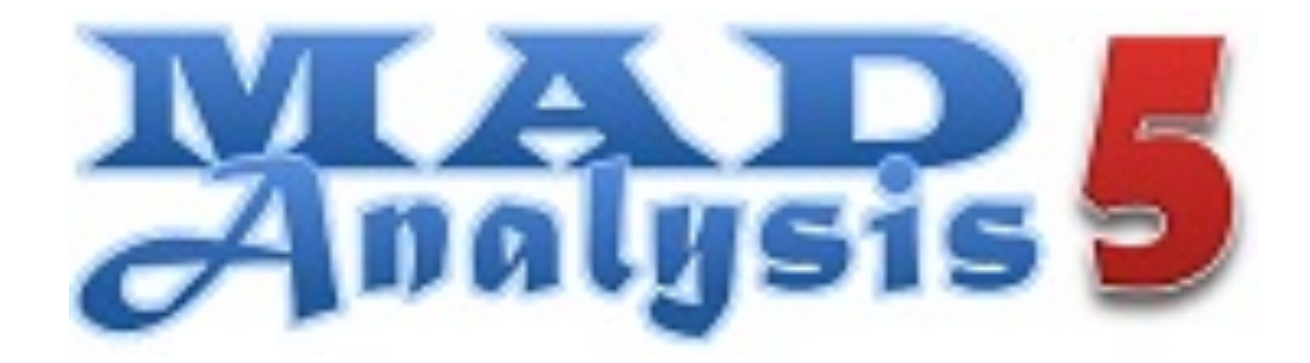

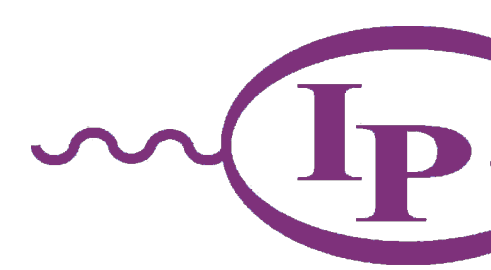

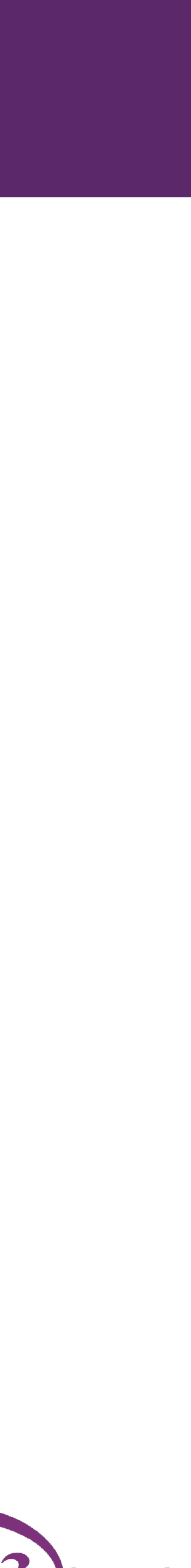

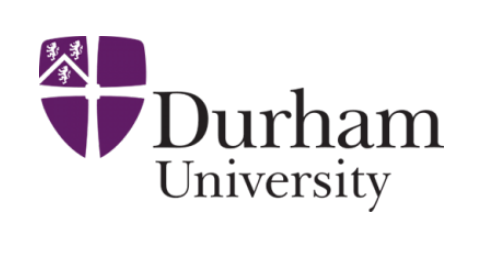

**Introduction**

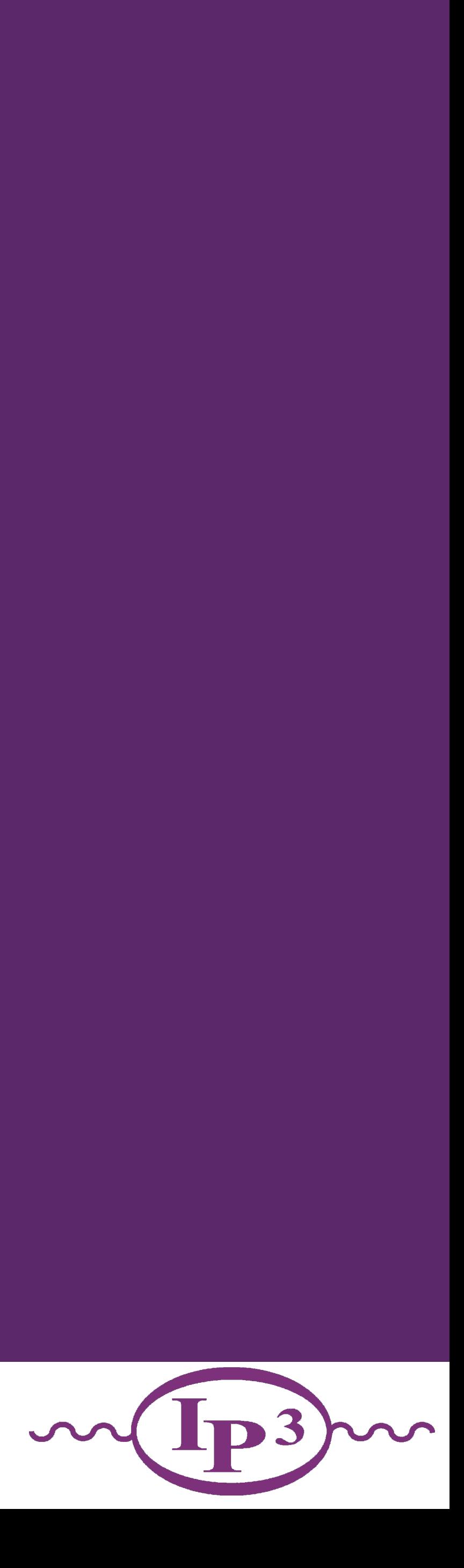

## **Why designing & recasting is important?**

- Exploiting the full potential of LHC (for new physics)
	- *Designing* new analyses (based on MC simulations)
	- *Recasting* LHC analyses (The LHC legacy)
- Data preservation in HEP is mandatory
	- Going beyond raw data via analyses
- Related tools need to be supported by the entire community
	- Both theorists & experimentalists
- Universal recasting tool

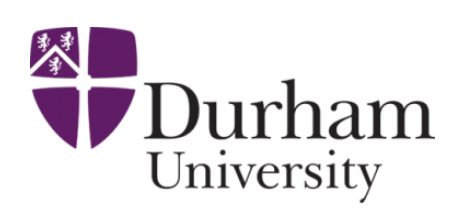

4 Jack Y. Araz - LLPs@Ma5

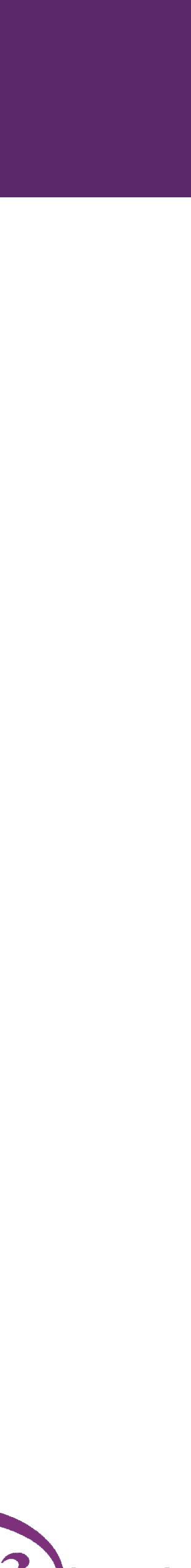

[Les Houches Recommendations \(EPJC '12\)](https://link.springer.com/article/10.1140/epjc/s10052-012-1976-3)

[Reinterpretation Forum Report \(SciPost '20\)](https://scipost.org/10.21468/SciPostPhys.9.2.022)

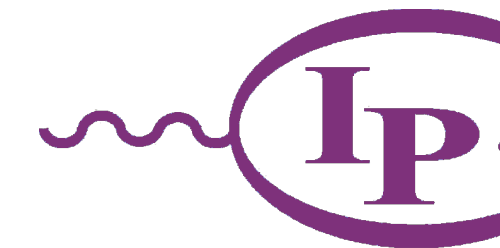

5 Jack Y. Araz - LLPs@Ma5

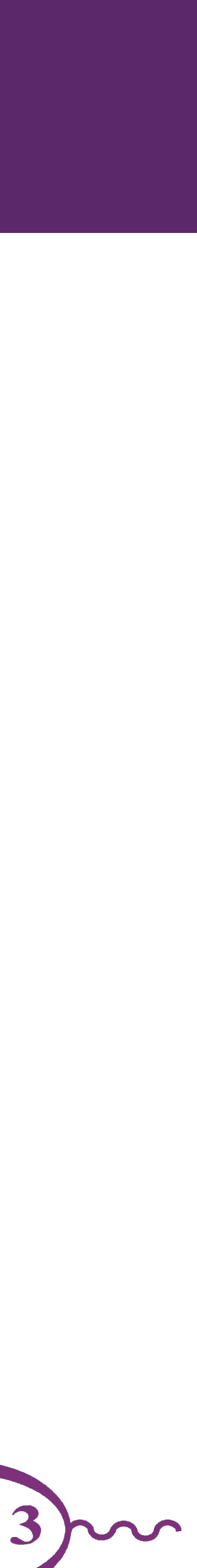

- ✦ A framework for phenomenological analyses
- ✦ Any level of sophistication: partonic, hadronic, detector, reconstructed
- ✦ Several input formats: STDHEP, HEPMC, LHE, LHCO, ROOT (from Delphes)
- ✦ User-friendly, flexible & Fast!!!
- ✦ Interfaces several HEP packages: MadGraph, FastJet, Delphes, pyhf

- $\rightarrow$  Intuitive commands typed in the Python interface
- ✦ Analysis performed behind the scenes (black box)
- ✦ Human readable output: HTML and LaTeX

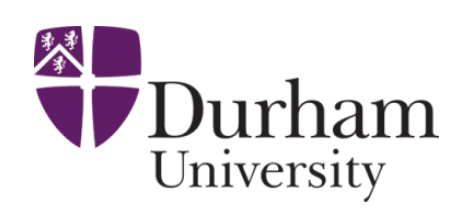

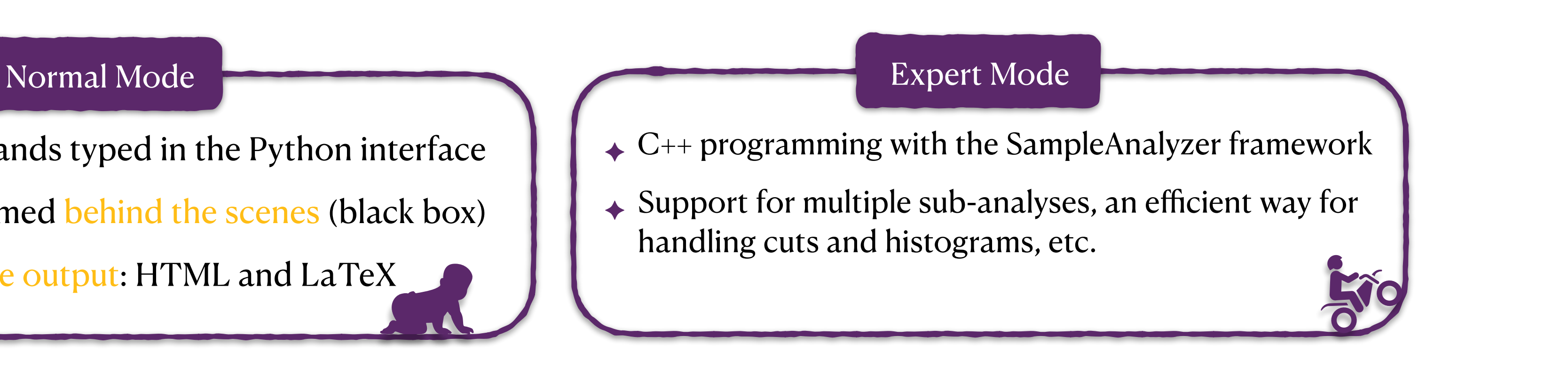

#### **MadAnalysis 5**

#### What is MadAnalysis 5?

# **LHC recasting with MadAnalysis 5**

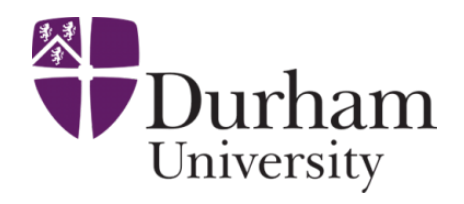

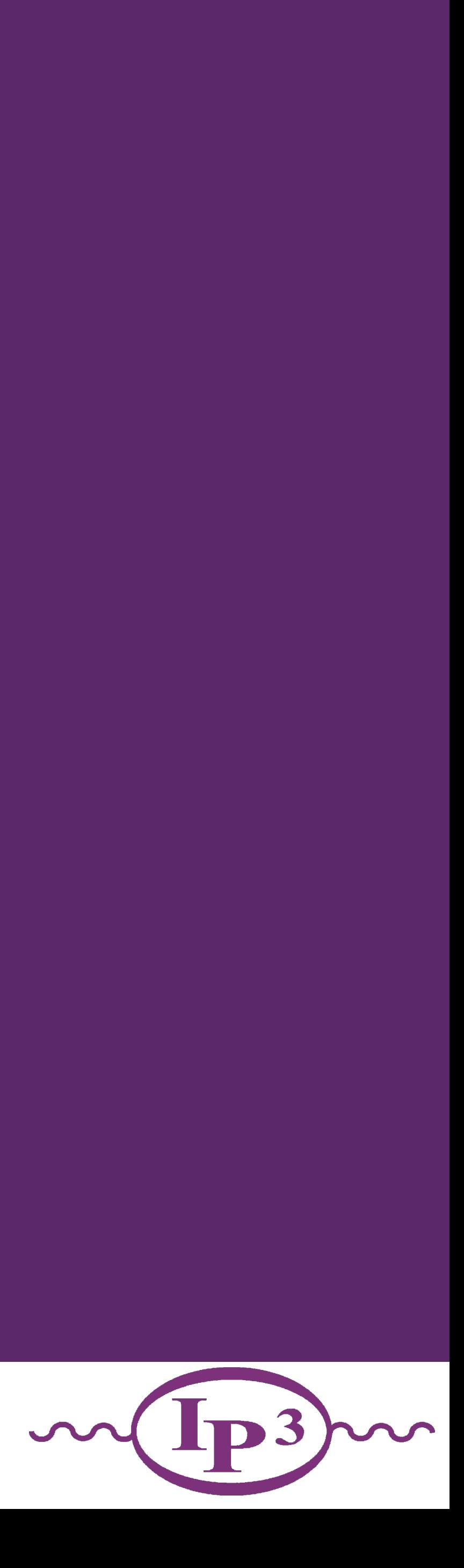

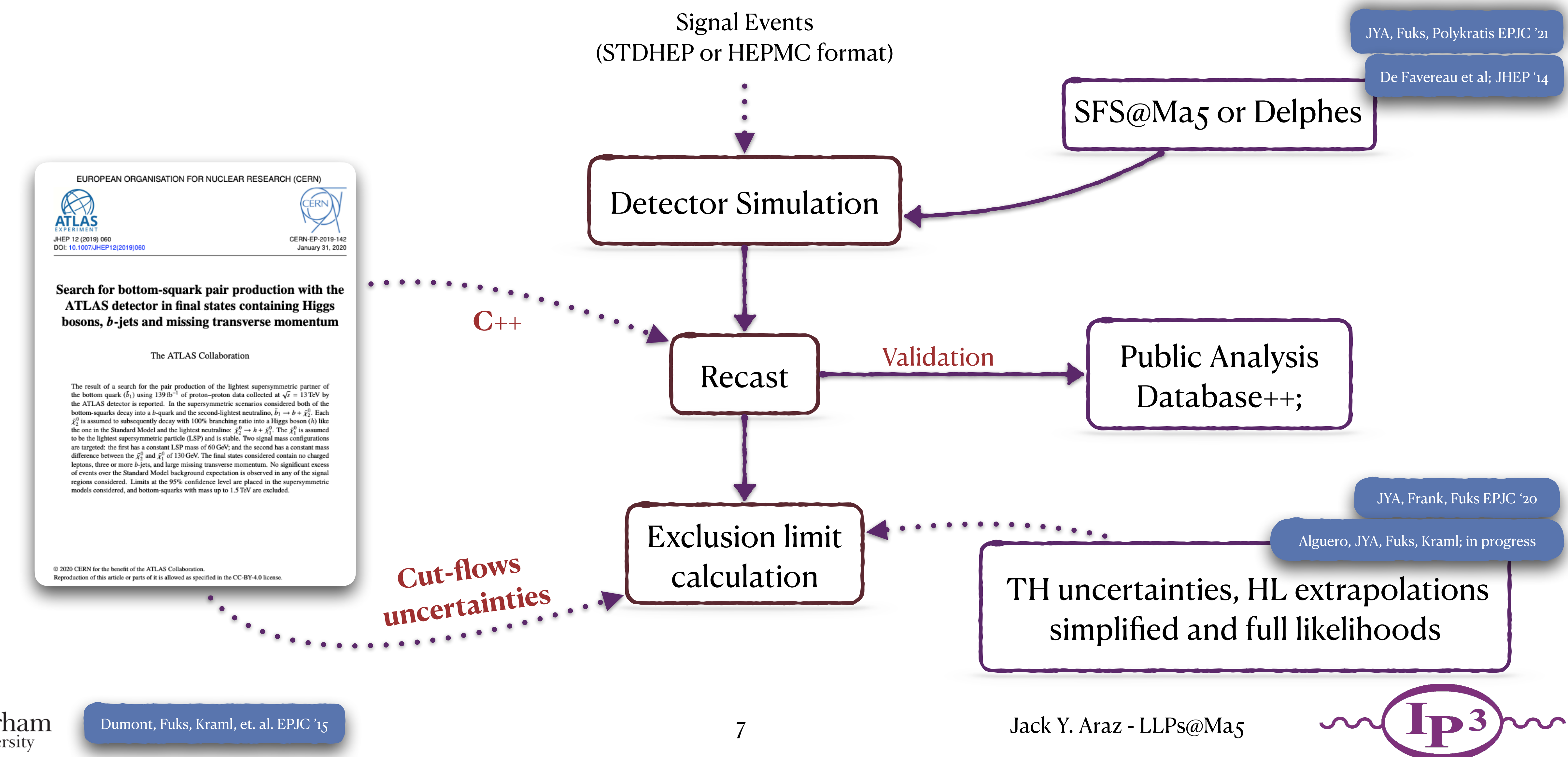

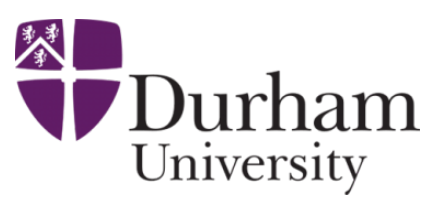

## **Reimplementing an analysis in MadAnalysis 5**

Signal Events

- 
- $R_{\text{R}}$  $\overline{MS}$  +  $\overline{H}$  +  $\overline{har}$ NEW Improved limits via simplified likelihoods with CMS'

excluded cross sections via uncorrelated signal regions. ❖ Calculating exclusion limits, expected and observed

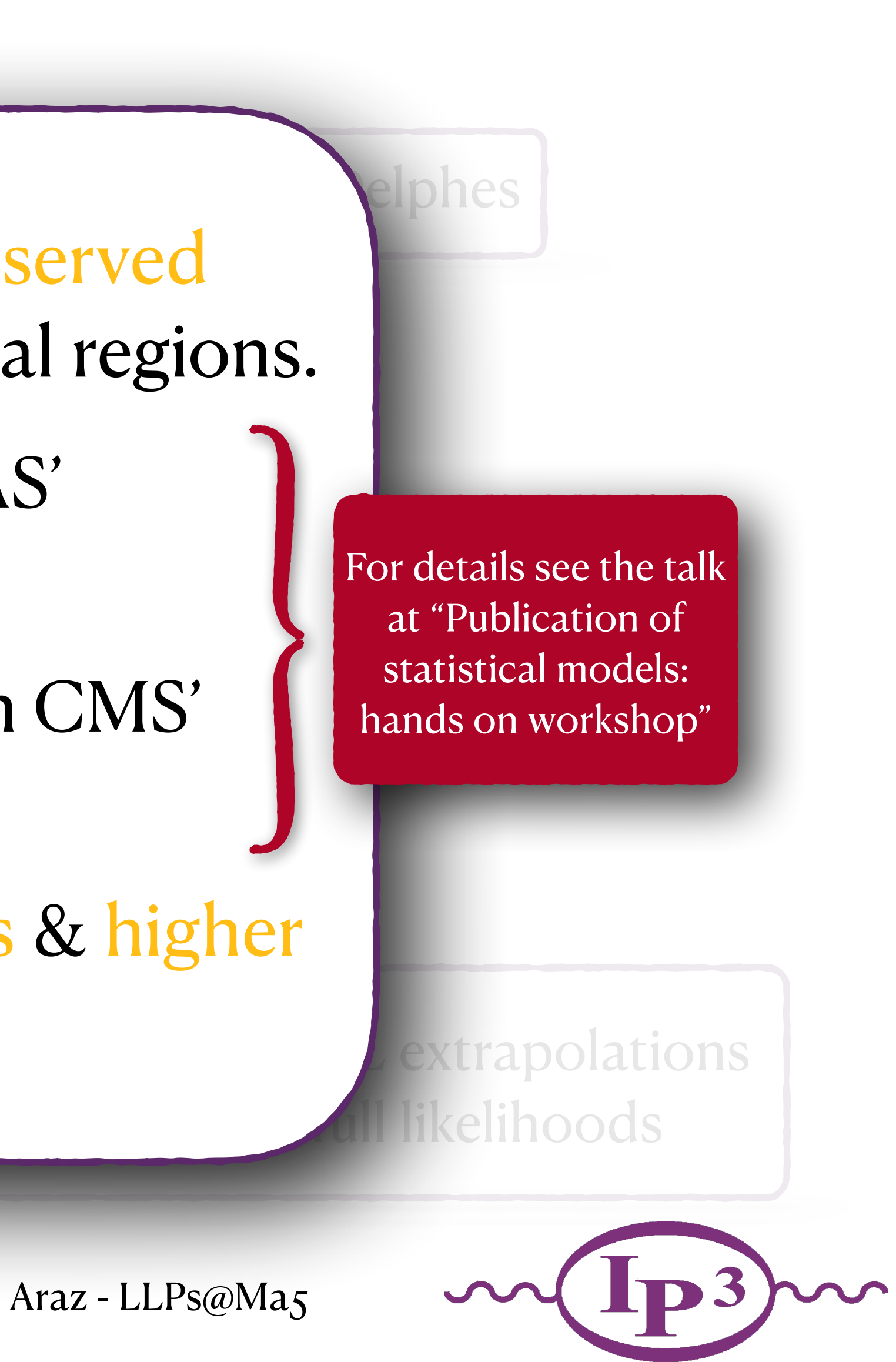

8 Jack Y. Araz - LLPs@Ma5

## **Reimplementing an analysis in MadAnalysis 5**

 $\overline{S}$  or  $\overline{S}$  or  $\overline{S}$  for  $\overline{S}$  for  $\overline{S}$  for  $\overline{S}$  for  $\overline{S}$  for  $\overline{S}$ Recasting toolbox

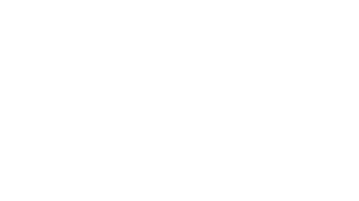

at "Publication of [For details see the talk](https://indico.cern.ch/event/1088121/contributions/4585194/)  statistical models: hands on workshop"

likelihoods

HistFactory-like likelihood profiles NEW Improved limits via full likelihoods with ATLAS' NEW

\* Exclusion limits with theoretical uncertainties & higher **OSity extrapol[ation](https://inspirehep.net/files/9def5041116865b637de71eb017c3245)s**  $\left($  JYA, Fr **10010) 01101** luminosity extrapolations [JYA, Frank, Fuks EPJC '20](https://inspirehep.net/files/9def5041116865b637de71eb017c3245)

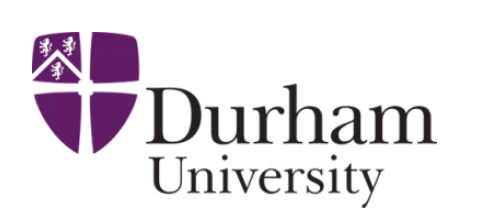

correlation matrices NEW

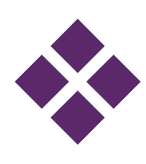

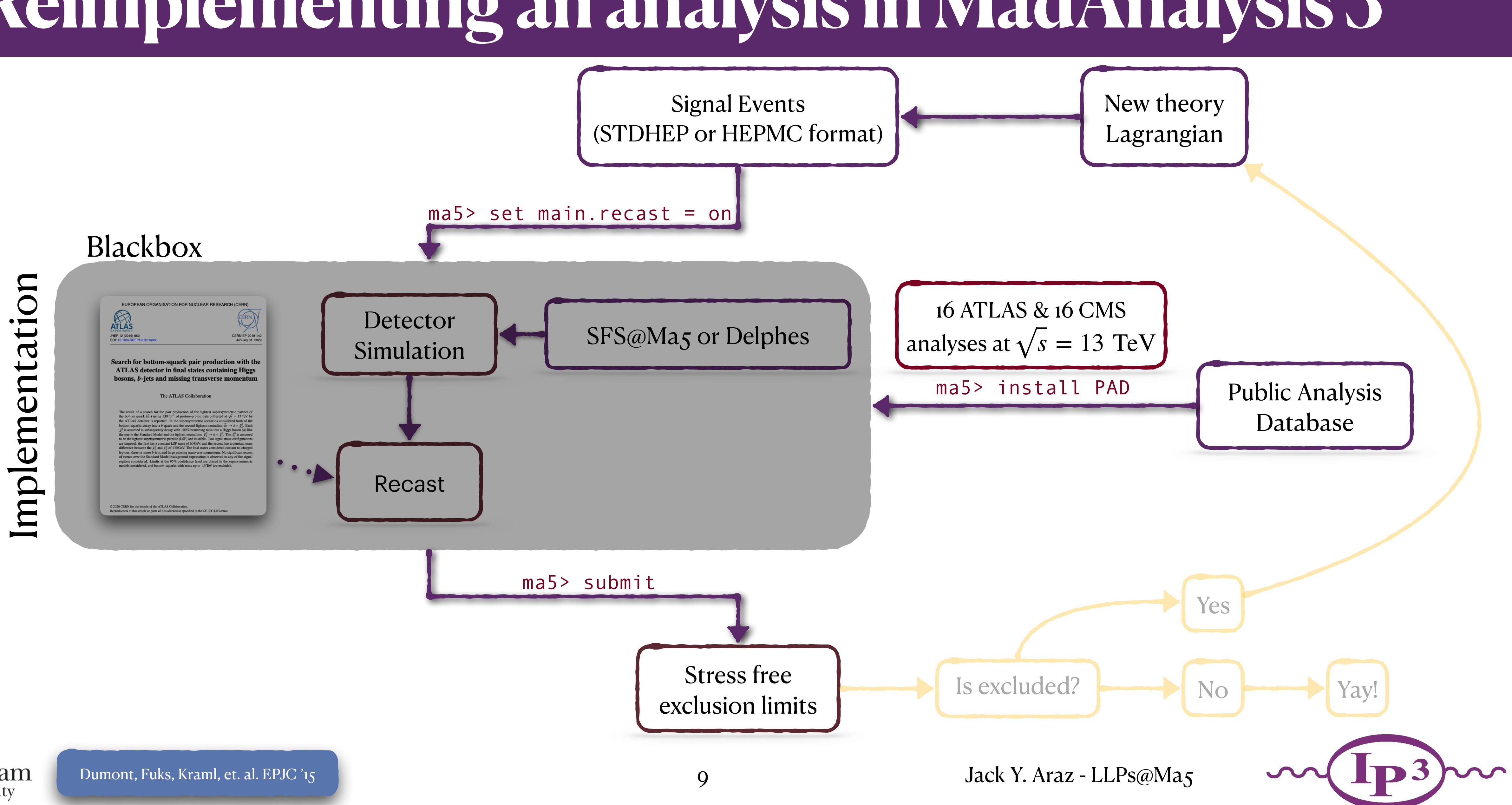

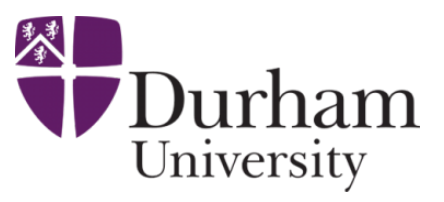

### **Reimplementing an analysis in MadAnalysis 5**

## **Particle propagation in SFS**

- SFS module allows for simple observable smearing based on transfer functions.
- $\bullet$  Transverse impact parameter  $(d_0)$  and longitudinal impact parameter  $(d_z)$  can be calculated with straight trajectory assumption (default behaviour for other recasting softwares).

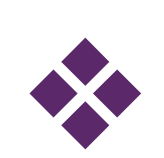

❖ Modification of particle trajectories under constant magnetic field can provide relevant effects for unusual particle signatures.

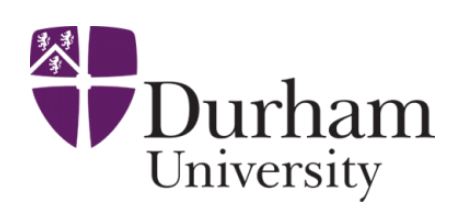

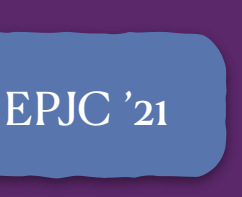

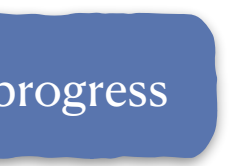

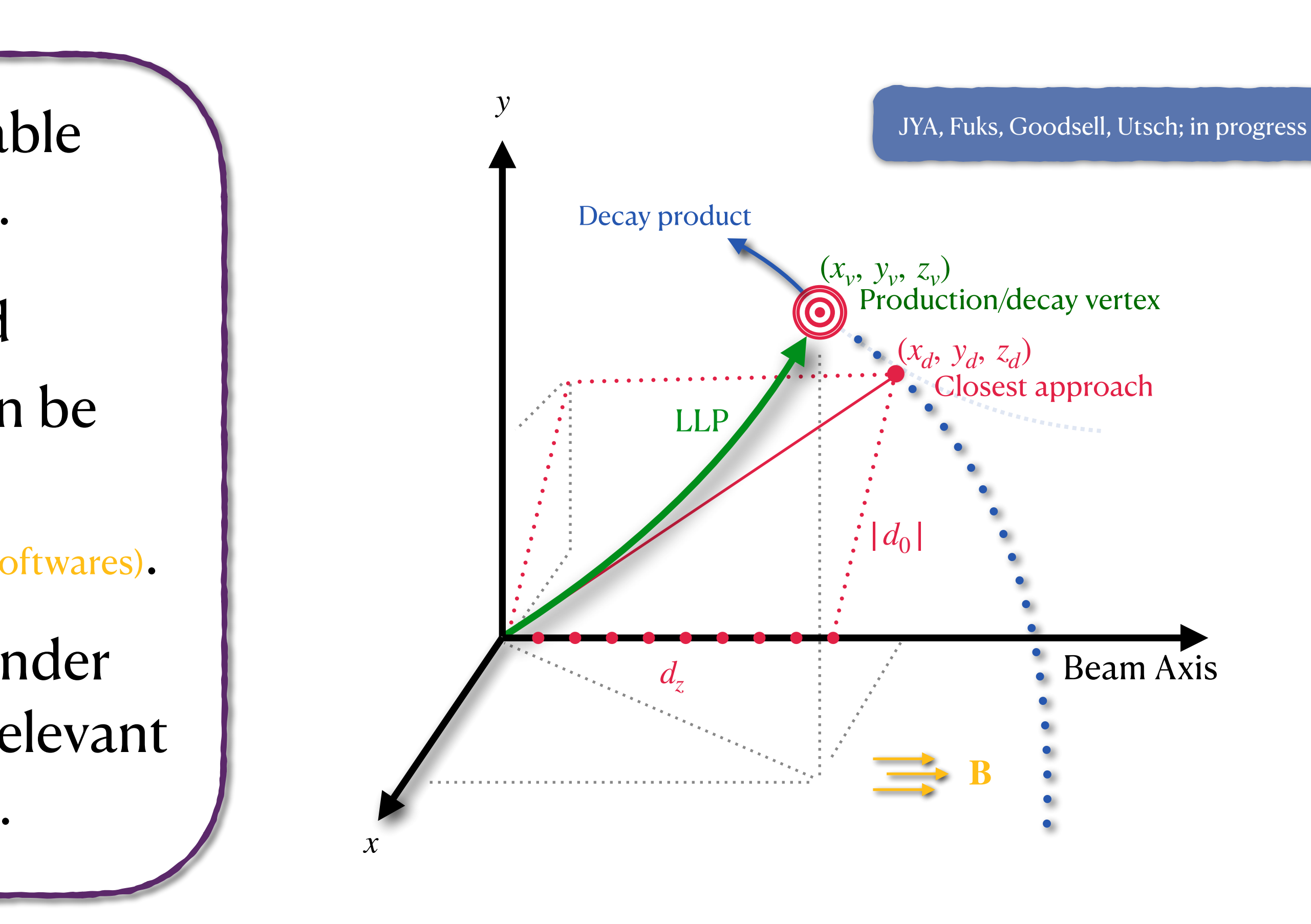

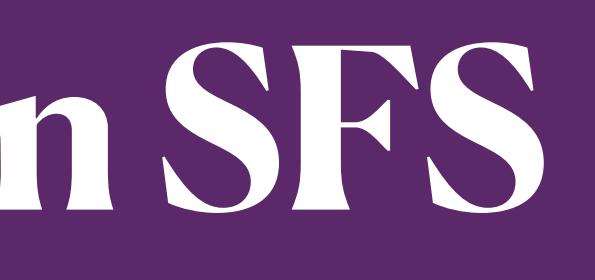

## **Particle propagation in SFS**

JYA, Fuks, Goodsell, Utsch; in progress

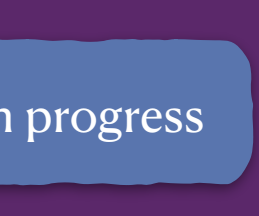

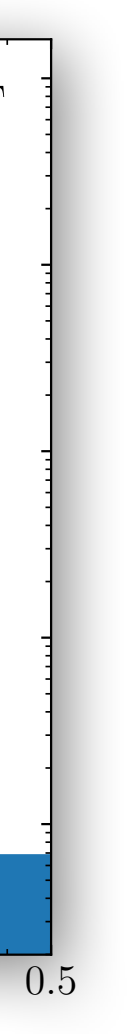

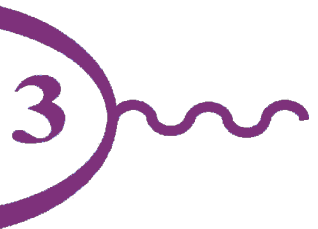

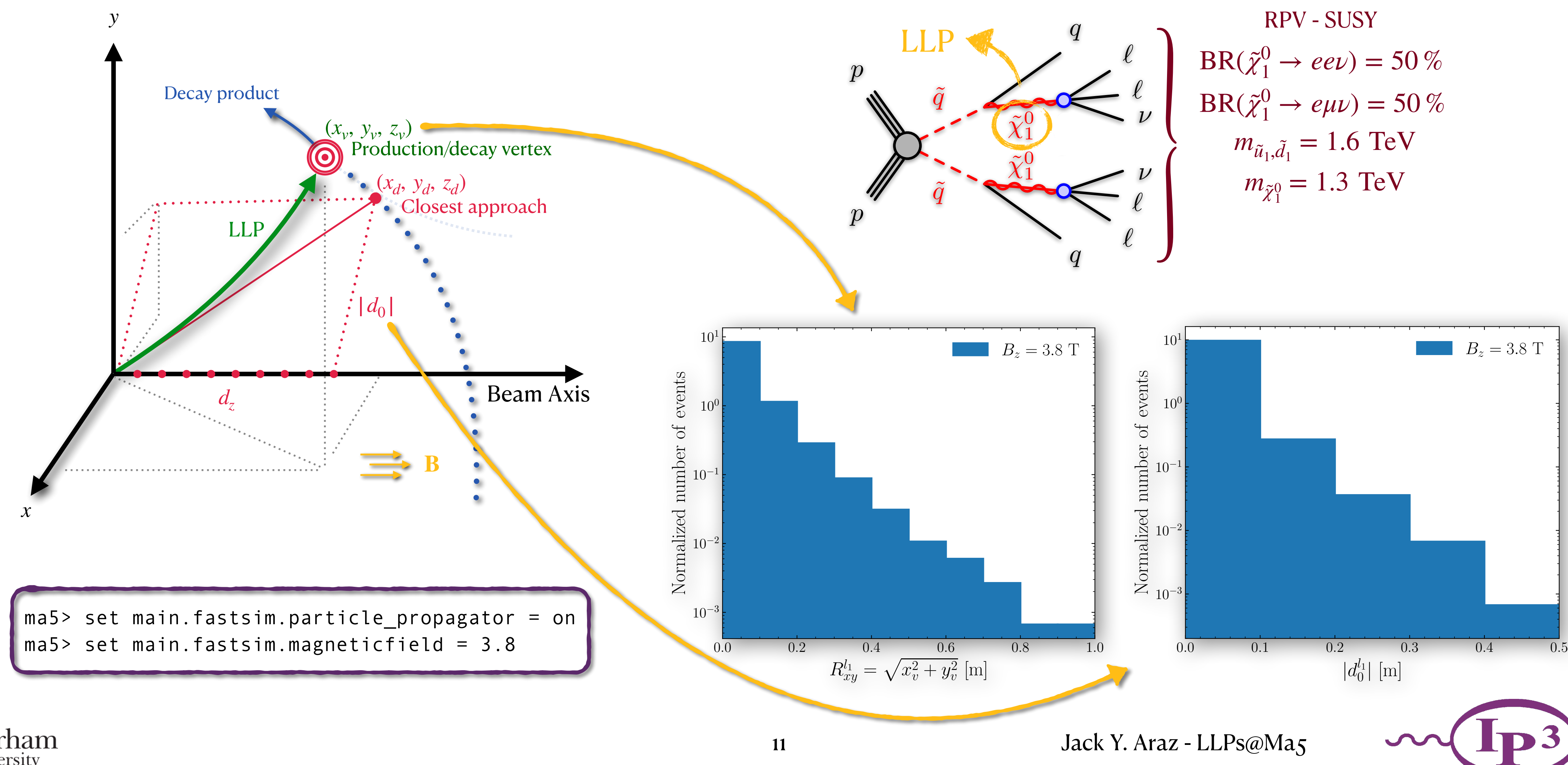

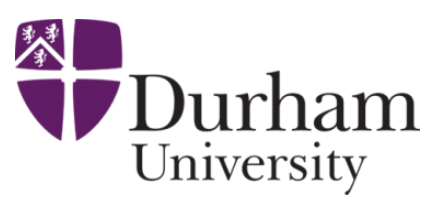

## **Particle propagation in SFS**

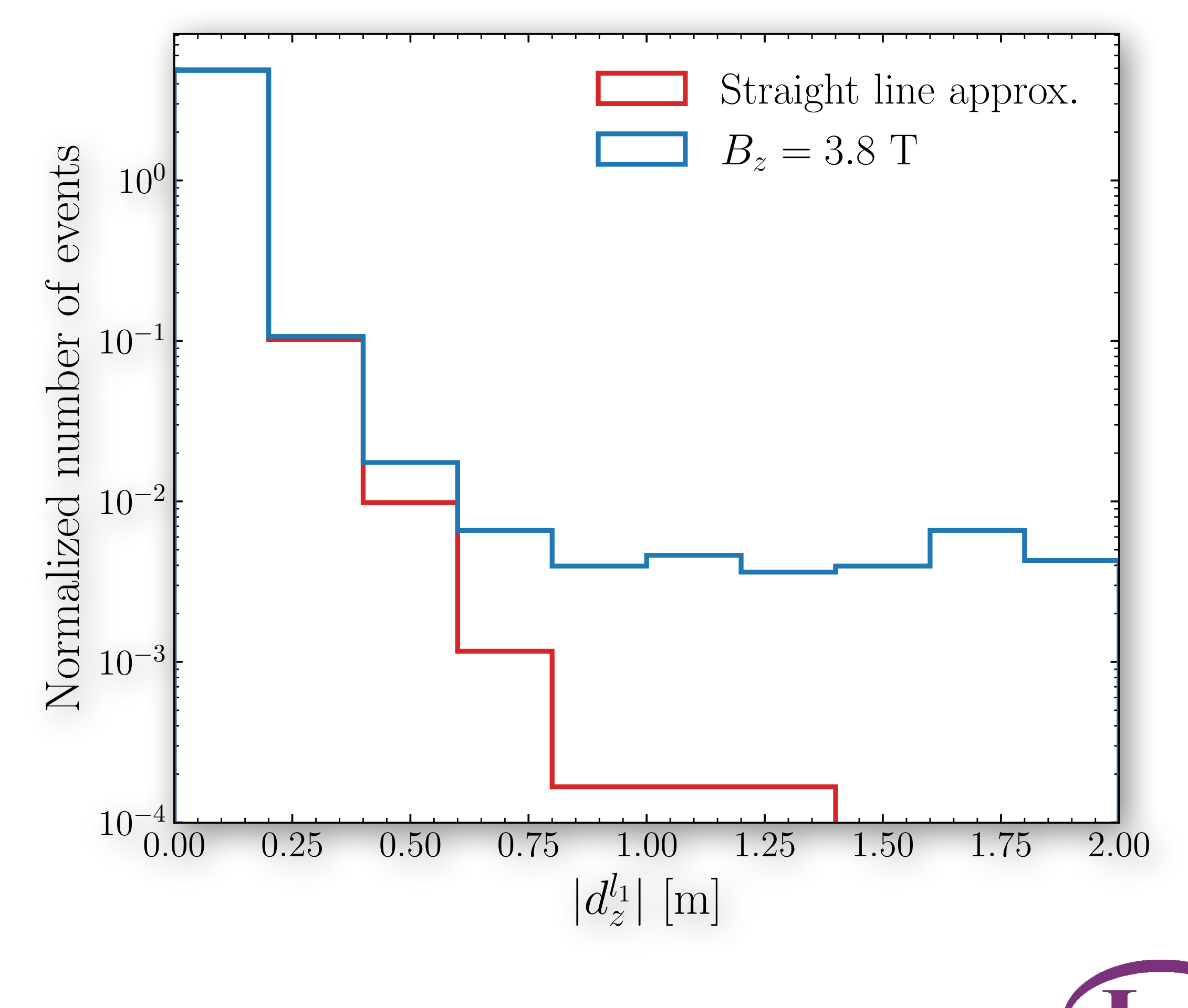

12 Jack Y. Araz - LLPs@Ma5

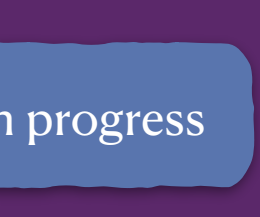

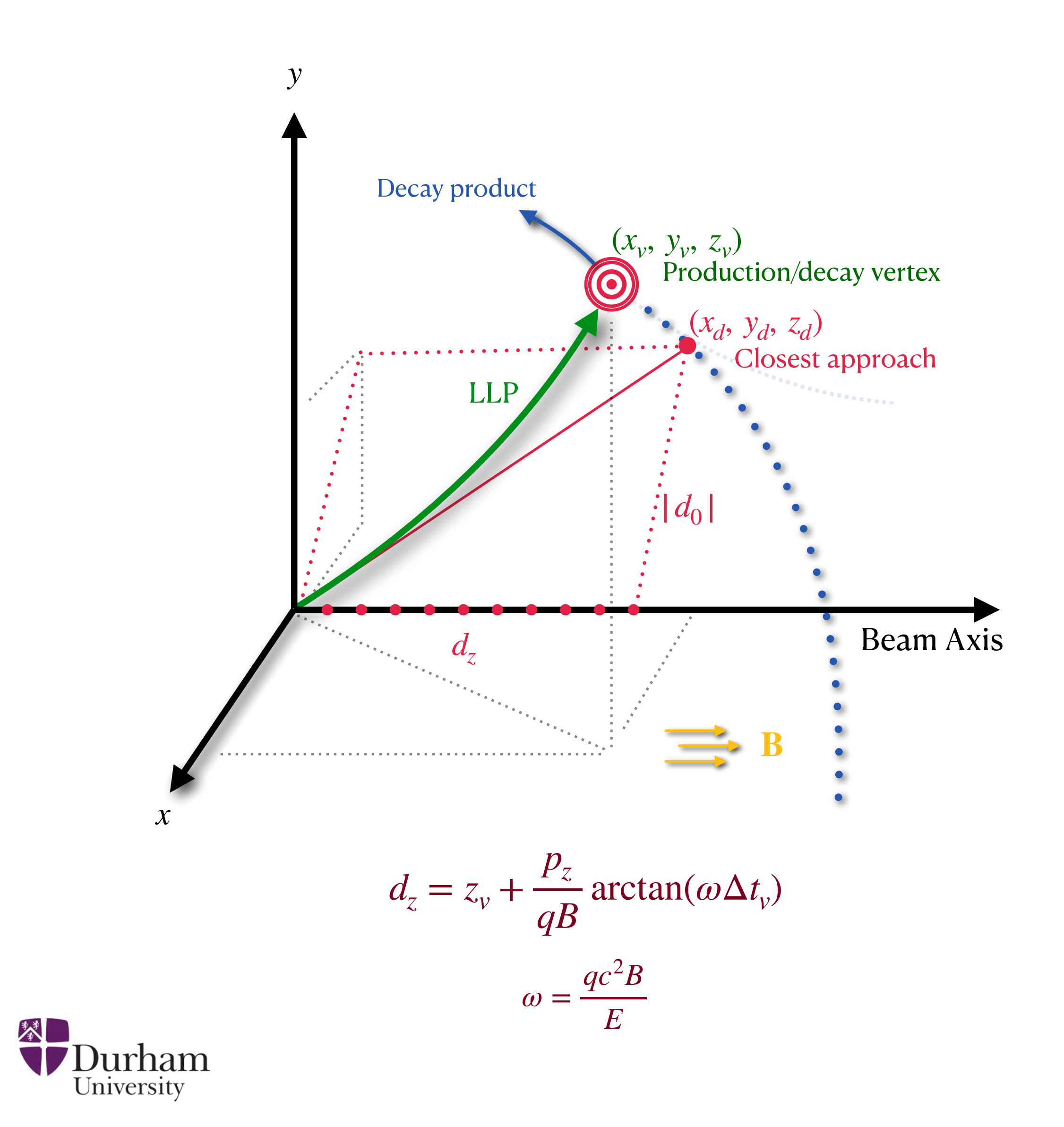

![](_page_11_Picture_2.jpeg)

#### **CMS-EXO-16-022: displaced leptons**

#### Recasted by Manuel Utsch

- ❖ Step I) Validation of the SFS module with particle propagator
	- Existing recast from 2018 adapted to the SFS with particle propagation module.

![](_page_12_Picture_4.jpeg)

- Improved track based isolation cones.
- Very scarce validation material.

![](_page_12_Figure_10.jpeg)

![](_page_12_Picture_12.jpeg)

![](_page_12_Picture_13.jpeg)

❖ No available statistics!

![](_page_12_Picture_8.jpeg)

![](_page_12_Figure_1.jpeg)

#### **CMS-EXO-16-022: Impact of the particle propagator**

![](_page_13_Figure_1.jpeg)

![](_page_13_Picture_2.jpeg)

![](_page_13_Picture_5.jpeg)

#### **CMS-EXO-16-022: displaced leptons**

![](_page_14_Picture_4.jpeg)

![](_page_14_Picture_6.jpeg)

Thanks to CheckMATE team for the valuable discussion

![](_page_14_Picture_3.jpeg)

![](_page_14_Figure_1.jpeg)

#### **ATLAS-SUSY-2017-04: displaced vertices**

![](_page_15_Picture_1.jpeg)

![](_page_15_Picture_2.jpeg)

![](_page_15_Picture_5.jpeg)

![](_page_15_Picture_6.jpeg)

#### **ATLAS-SUSY-2017-04: displaced vertices**

![](_page_16_Figure_1.jpeg)

![](_page_16_Figure_2.jpeg)

 $\lambda_{121} := BR(\tilde{\chi}_1^0 \rightarrow ee\nu) = BR(\tilde{\chi}_1^0 \rightarrow e\mu\nu) = 50\%$ 

![](_page_16_Picture_4.jpeg)

Recasted by Manuel Utsch

 $\sqrt{s} = 13$  TeV, 32.8 fb<sup>-1</sup>

![](_page_16_Picture_10.jpeg)

## **CMS-EXO-19-010: disappearing tracks**

❖ Anomaly-mediated SUSY breaking with  $m_{\tilde{\chi}^\pm_1} \eqsim m_{\tilde{\chi}^0_1}$  . ◆ Due to the minimal effect pile-up has been removed. ❖ Track based isolation cones implemented in SFS. ❖ Separate data periods are handled through reweighing SRs independently.

![](_page_17_Picture_3.jpeg)

 $pp \to \tilde{\chi}$ ±  $\frac{1}{1}$ (  $\rightarrow \tilde{\chi}_{1}^{0} \pi^{\pm}$ )  $\tilde{\chi}_{1}^{0}$ 1

![](_page_17_Figure_5.jpeg)

[Check Mark's talk](https://indico.cern.ch/event/1042226/timetable/#57-recasting-the-cms-disappear)  [for more details](https://indico.cern.ch/event/1042226/timetable/#57-recasting-the-cms-disappear)

![](_page_18_Picture_0.jpeg)

![](_page_18_Picture_1.jpeg)

**Conclusion**

![](_page_18_Picture_3.jpeg)

#### **Conclusion**

![](_page_19_Figure_6.jpeg)

![](_page_19_Picture_7.jpeg)

NEW Particle propagation module is available with MadAnalysis v1.9 alongside with various LLP recasts. NEW

![](_page_19_Picture_5.jpeg)

- ❖ Particle propagation can have significant effect on analysis outcome, depending on the theory behind.
- ❖ Uncorrelated signal regions do not represent the statistical model of the analysis well enough. Full or simplified likelihood profiles are essential for better reinterpretation.
- NEW MadAnalysis 5 is fully capable of using correlation matrices and full likelihood profiles to improve exclusion limits. NEW

21 Jack Y. Araz - MadAnalysis 5

![](_page_20_Picture_12.jpeg)

#### **Conclusion**

#### **WANTED: Analysis codes**

Scientific reproducibility and data preservation solely depend on preserving analysis logic in a reinterpretable form. You can contribute to the HEP community by sharing the LHC recast you have implemented in the MadAnalysis 5 framework, through [Public Analysis Database!](http://madanalysis.irmp.ucl.ac.be/wiki/PublicAnalysisDatabase) Please send us your analysis code, detector card, info file and validation note to be included in PAD for public use.

More information and examples can be found in the [proceedings of the second MadAnalysis 5 Workshop on LHC](https://doi.org/10.1142/S0217732321020016) [recasting in Korea](https://doi.org/10.1142/S0217732321020016). Analysis codes have been published, documented and got a DOI so that they can now be cited.

![](_page_20_Picture_9.jpeg)

NEW Particle propagation module is available with MadAnalysis v1.9 alongside with various LLP recasts. NEW

![](_page_20_Picture_5.jpeg)

- ❖ Particle propagation can have significant effect on analysis outcome, depending on the theory behind.
- ❖ Uncorrelated signal regions do not represent the statistical model of the analysis well enough. Full or simplified likelihood profiles are essential for better reinterpretation.
- NEW MadAnalysis 5 is fully capable of using correlation matrices and full likelihood profiles to improve exclusion limits. NEW

![](_page_21_Picture_0.jpeg)

![](_page_21_Picture_1.jpeg)

![](_page_21_Picture_2.jpeg)

#### **CMS-EXO-16-022: Impact of the particle propagator**

![](_page_22_Picture_6.jpeg)

![](_page_22_Picture_13.jpeg)

![](_page_22_Figure_3.jpeg)

![](_page_22_Figure_1.jpeg)